# **Auf einen Blick**

## TEIL I Einführung

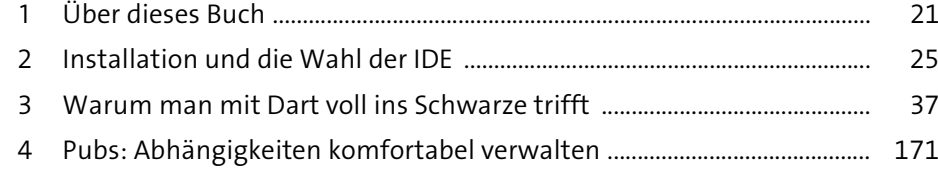

## TEIL II Bedienoberflächen

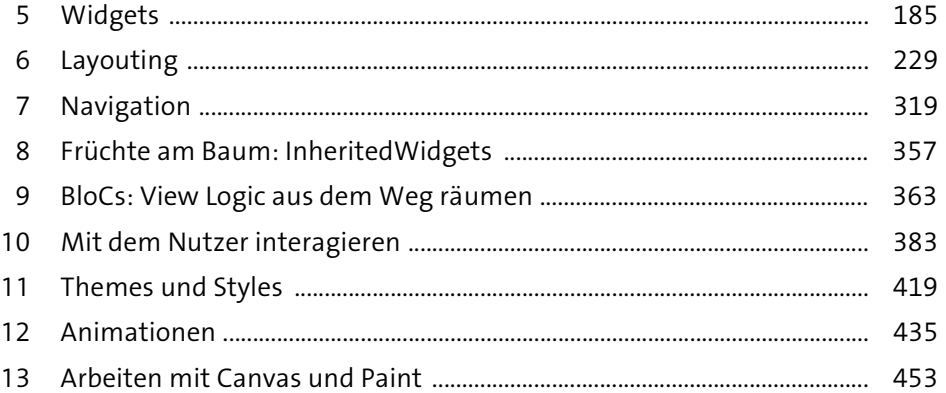

## TEIL III Inhalte und Accessibility

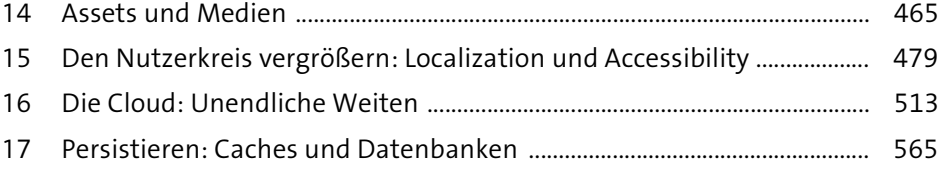

## TEIL IV Sensoren und Hardware

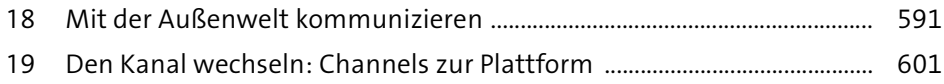

## TEIL V Endgame

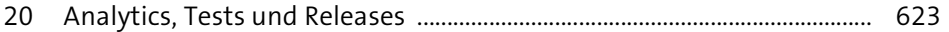

# Inhalt

 $\sim$   $\sim$ 

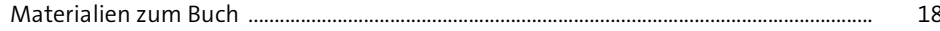

# TEIL I Einführung

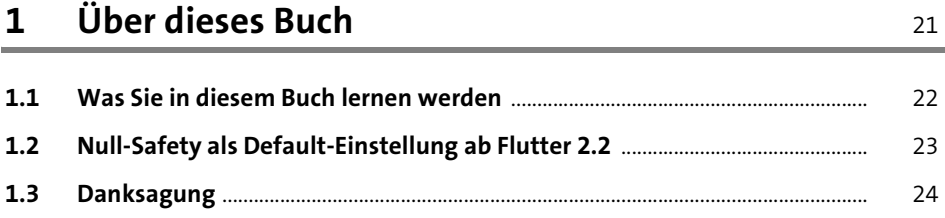

#### $2^{\circ}$ Installation und die Wahl der IDE 25  $\mathbf{r}$  and  $\mathbf{r}$  and  $\mathbf{r}$

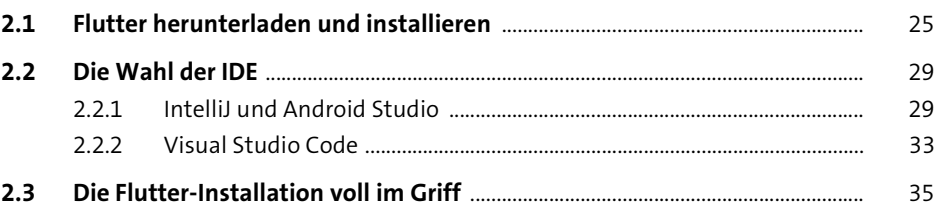

#### Warum man mit Dart voll ins Schwarze trifft  $3<sup>7</sup>$ 37

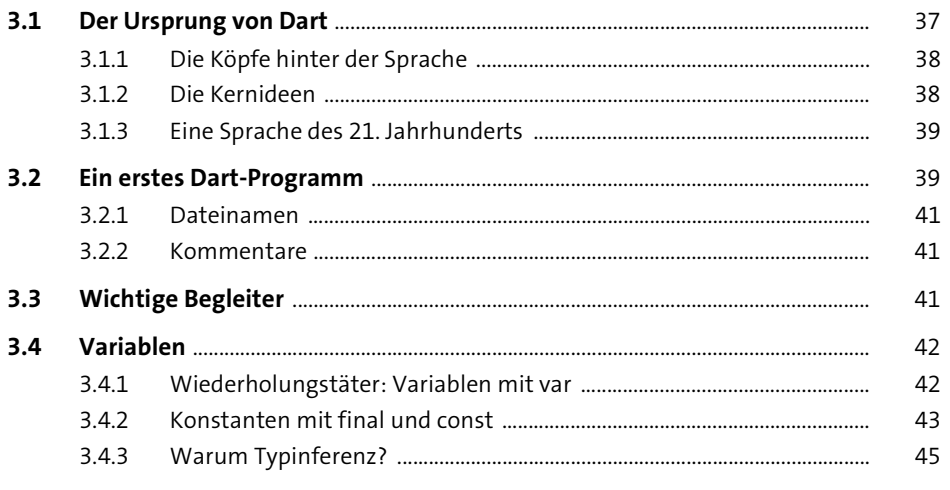

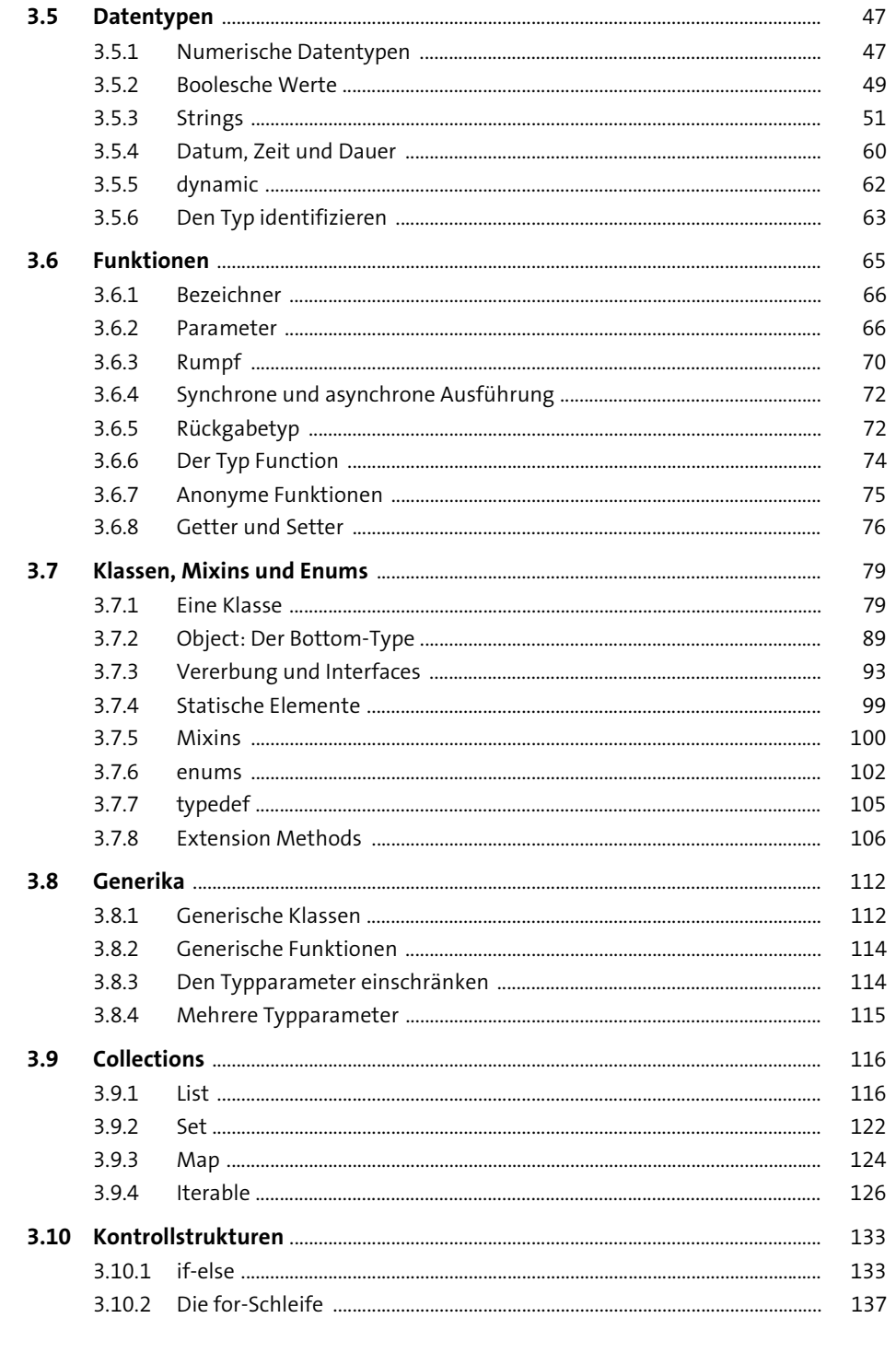

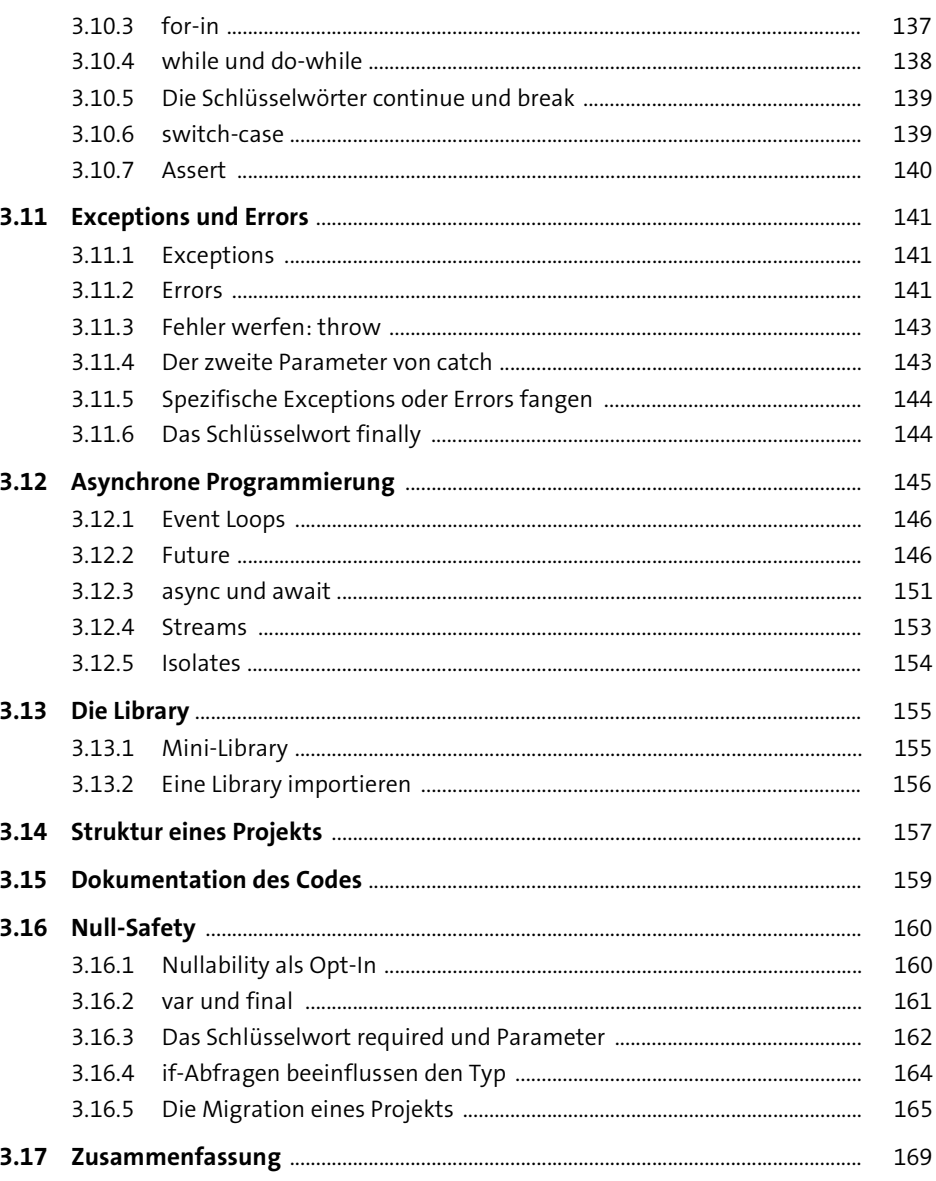

#### 4 Pubs: Abhängigkeiten komfortabel verwalten 171

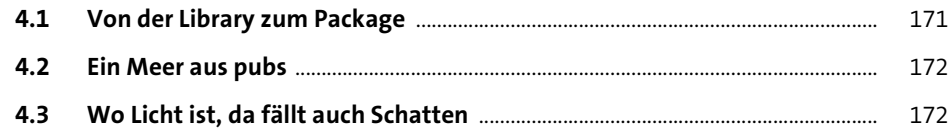

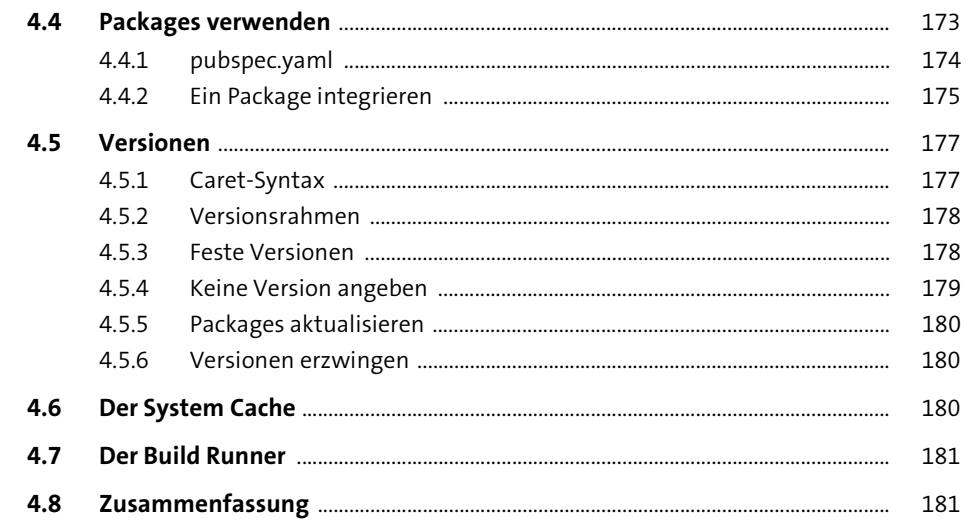

# TEIL II Bedienoberflächen

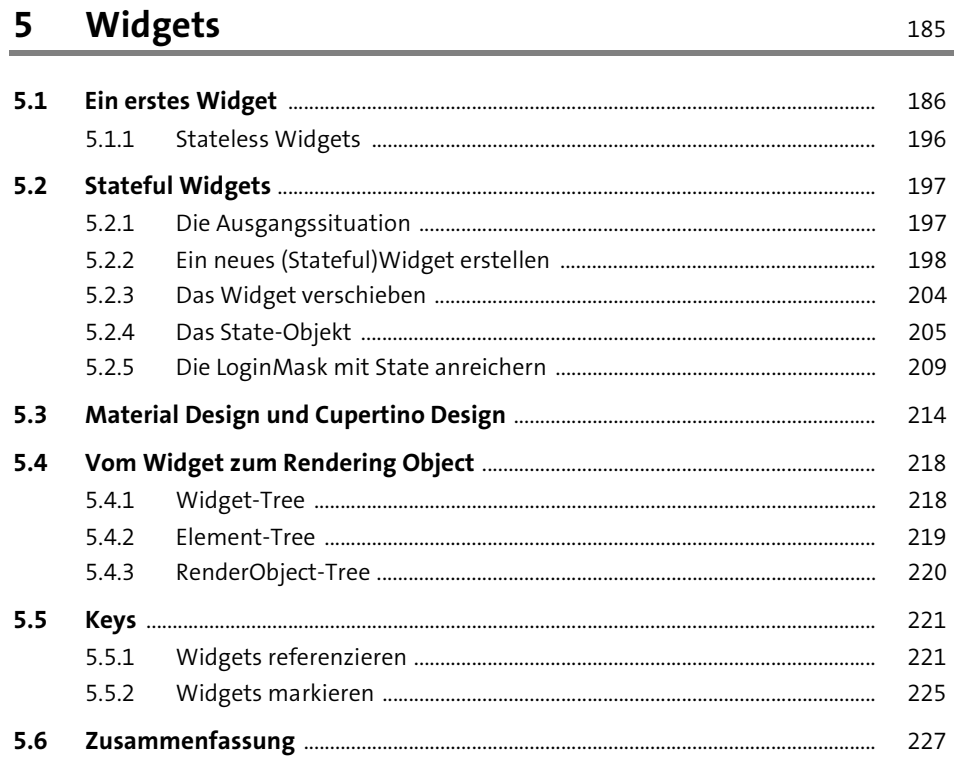

# 6 Layouting

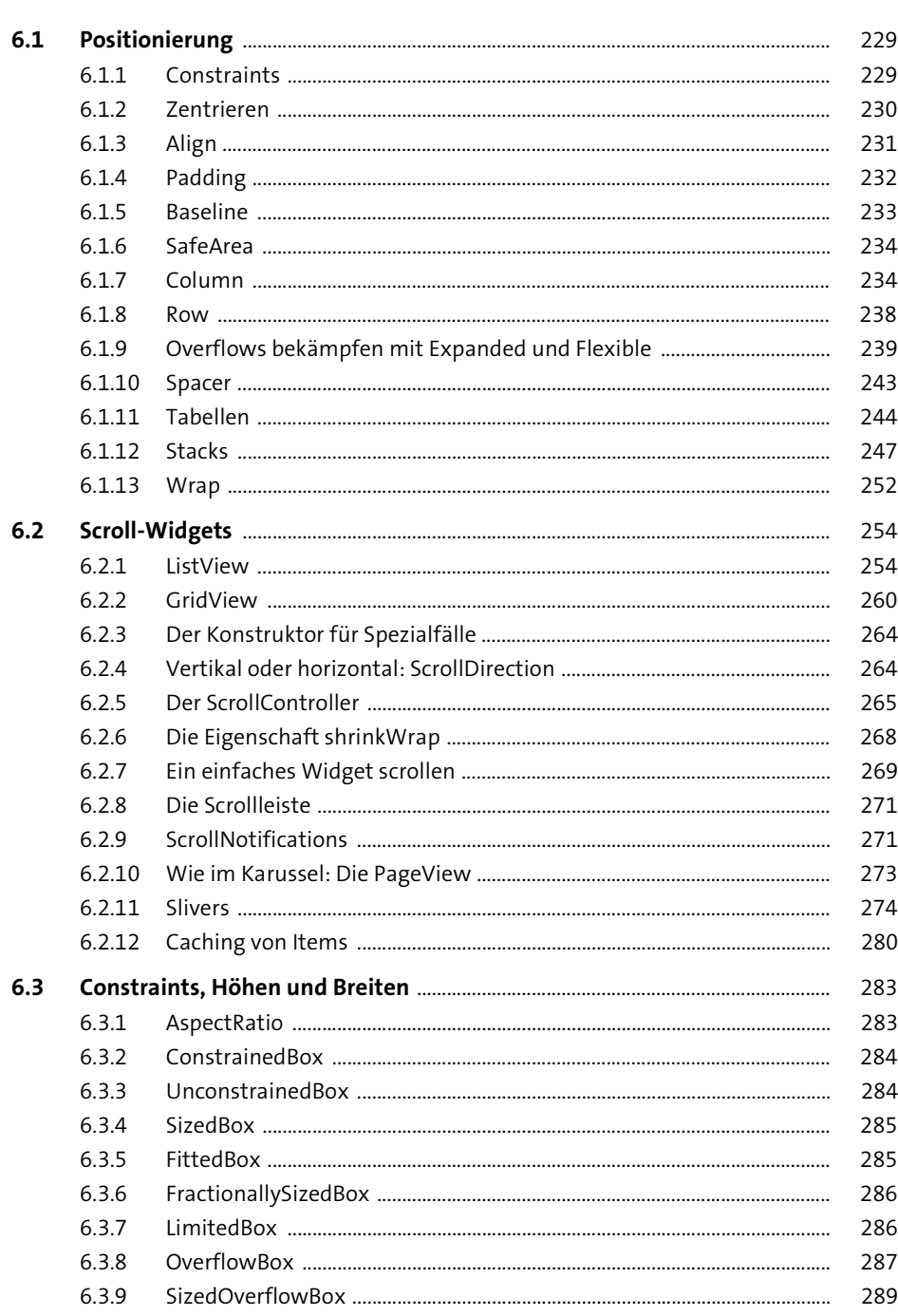

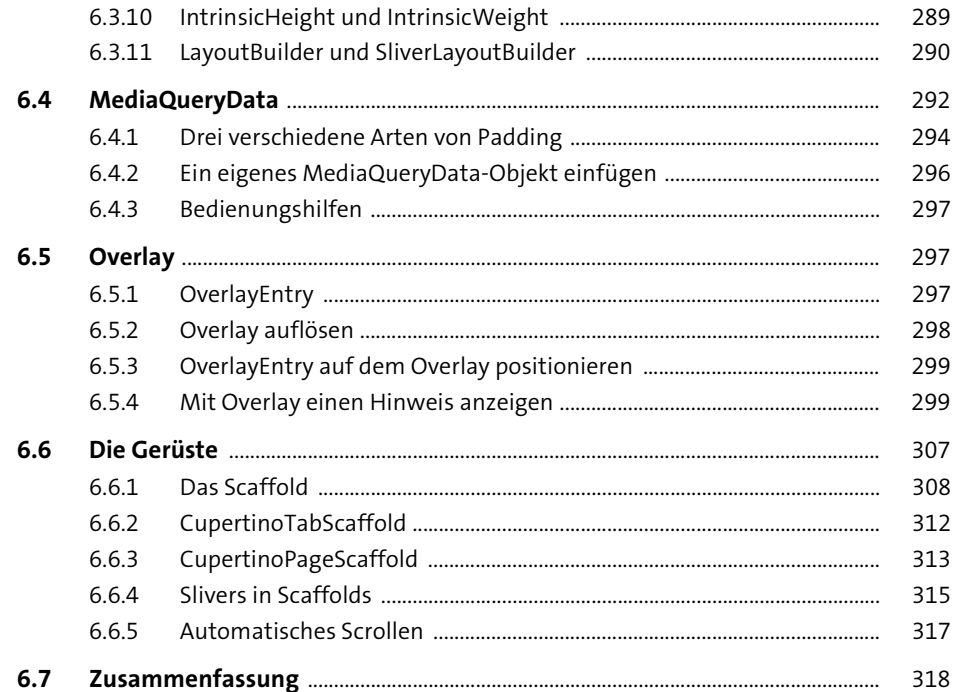

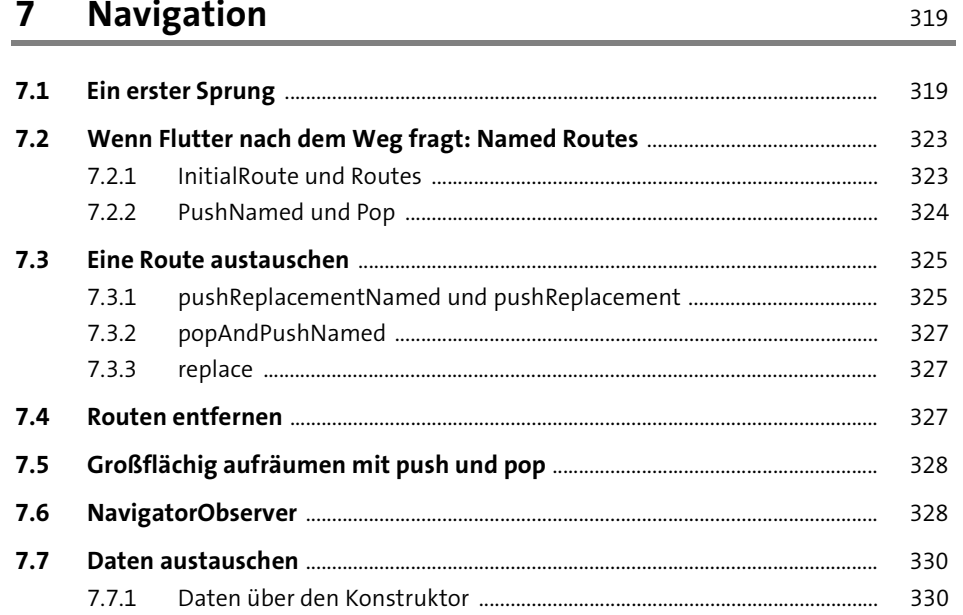

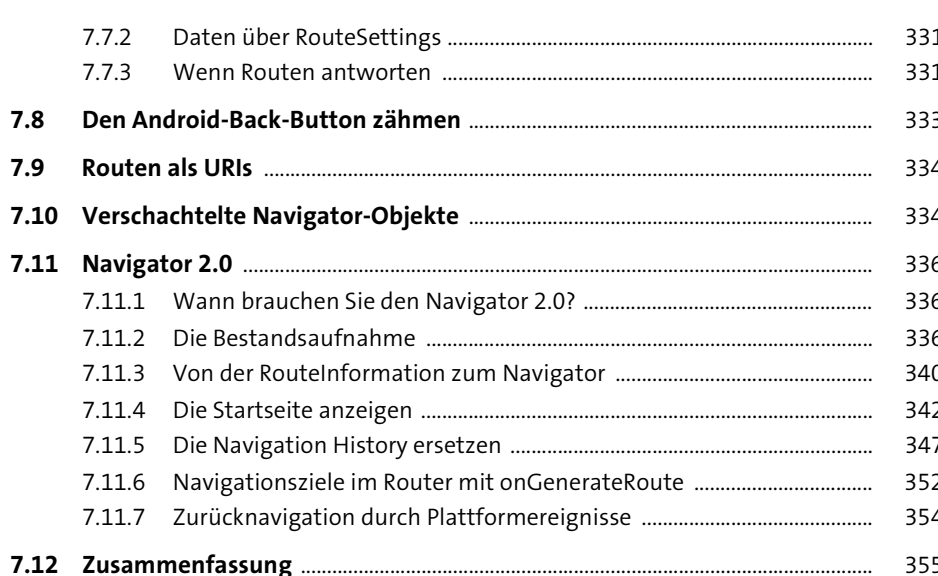

#### Früchte am Baum: InheritedWidgets 8 357

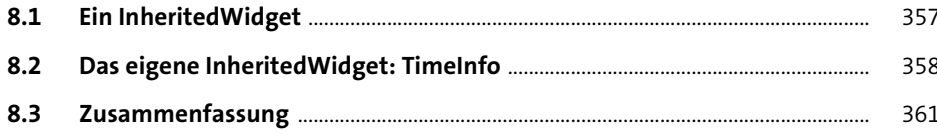

#### **BloCs: View Logic aus dem Weg räumen**  $9$ 363

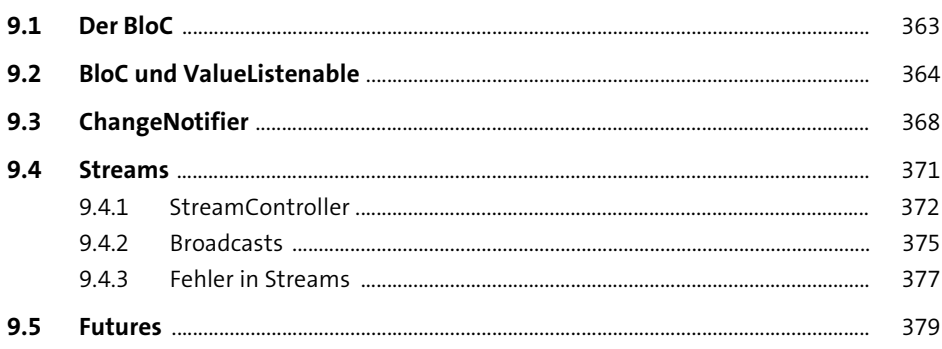

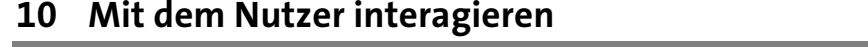

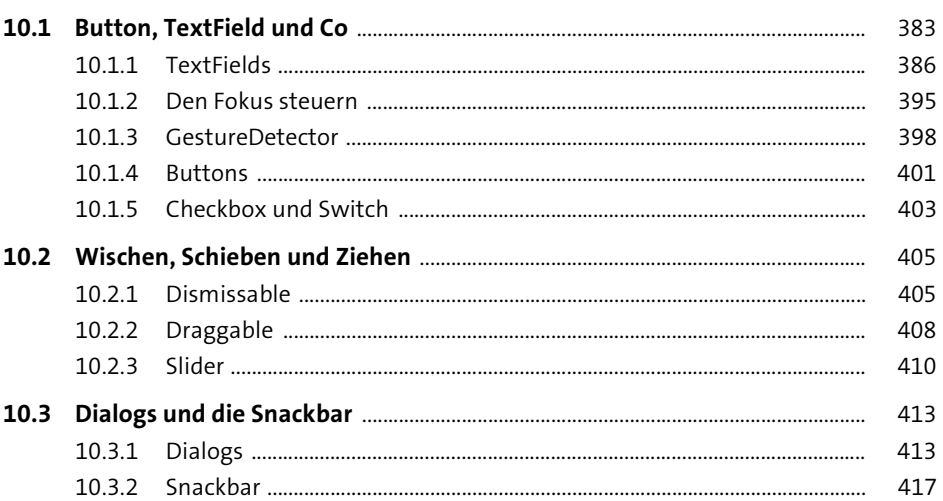

# 11 Themes und Styles

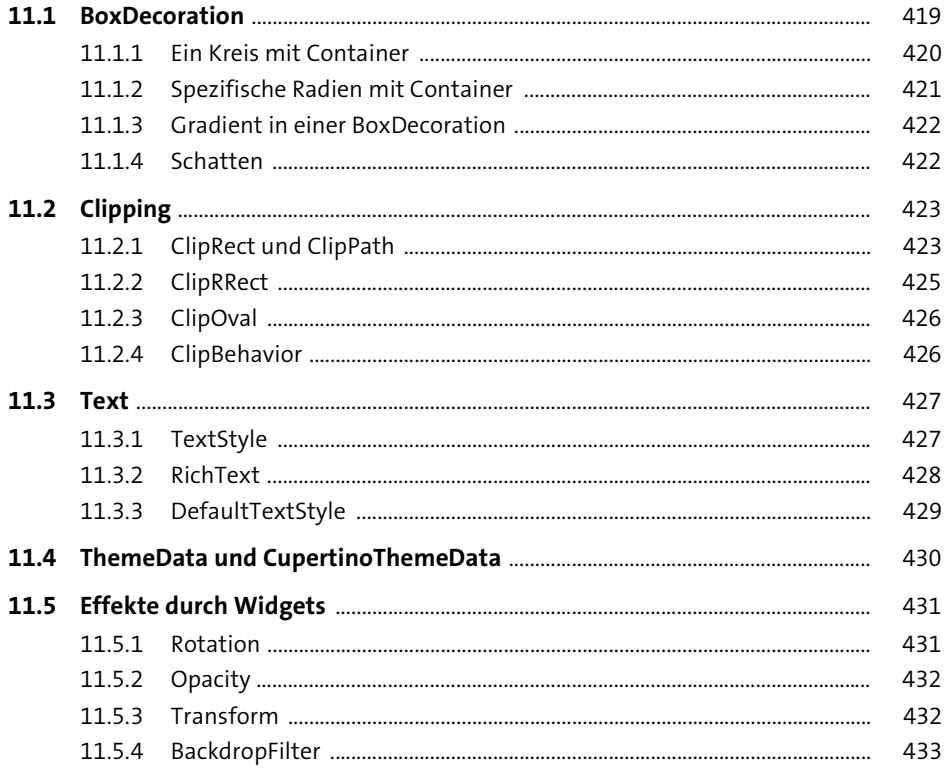

## 12 Animationen

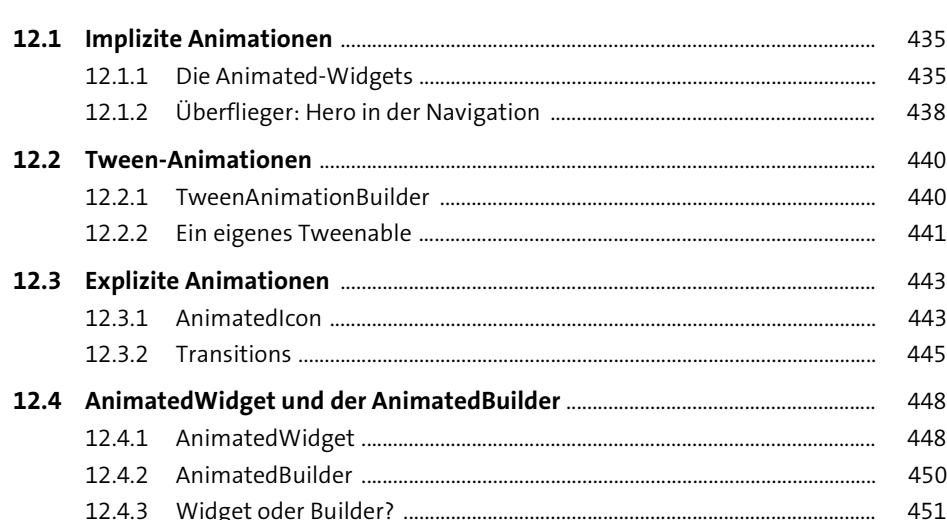

## 13 Arbeiten mit Canvas und Paint

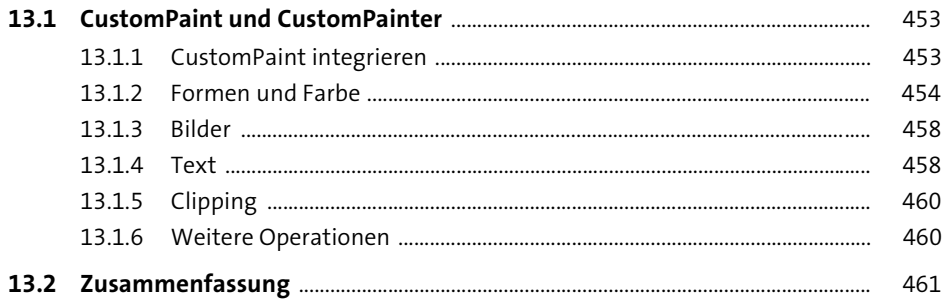

# TEIL III Inhalte und Accessibility

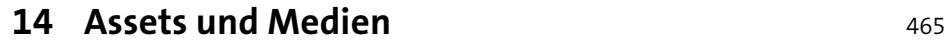

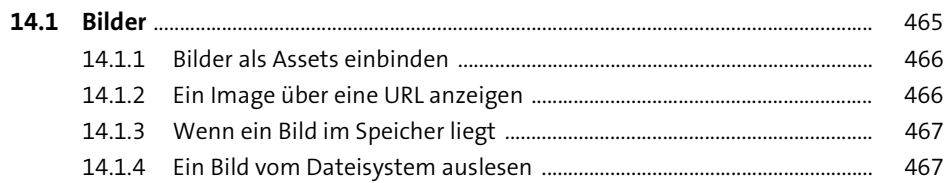

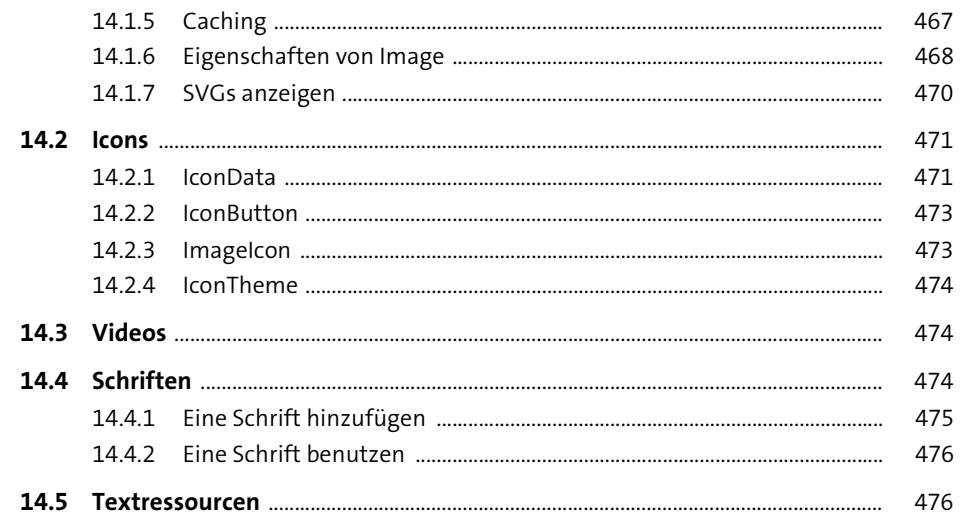

# 15 Den Nutzerkreis vergrößern:<br>Localization und Accessibility

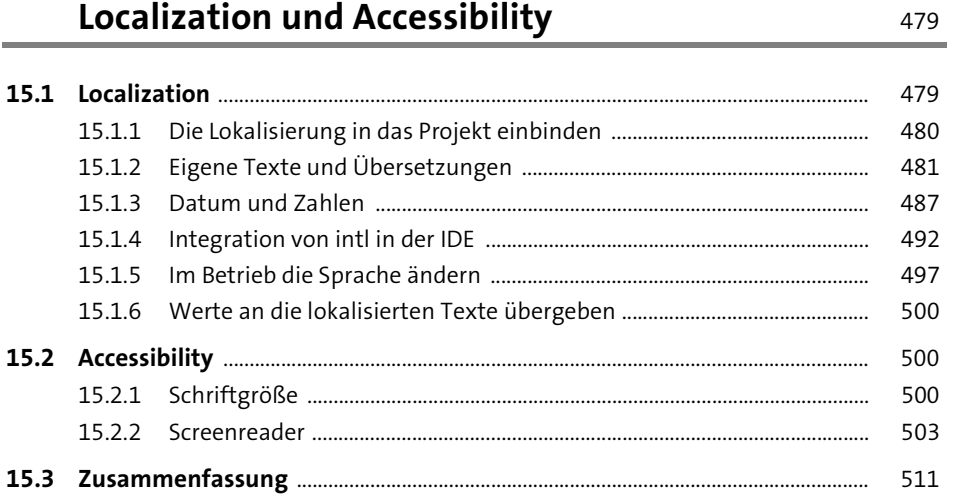

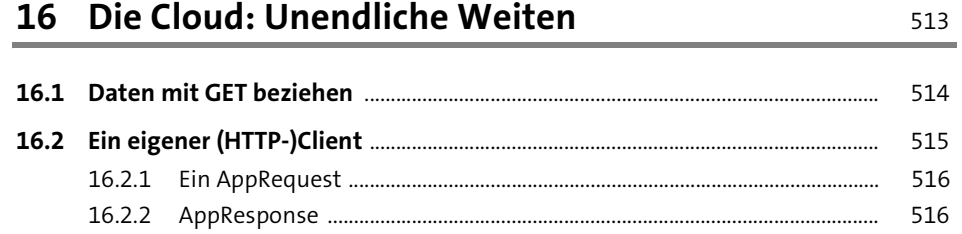

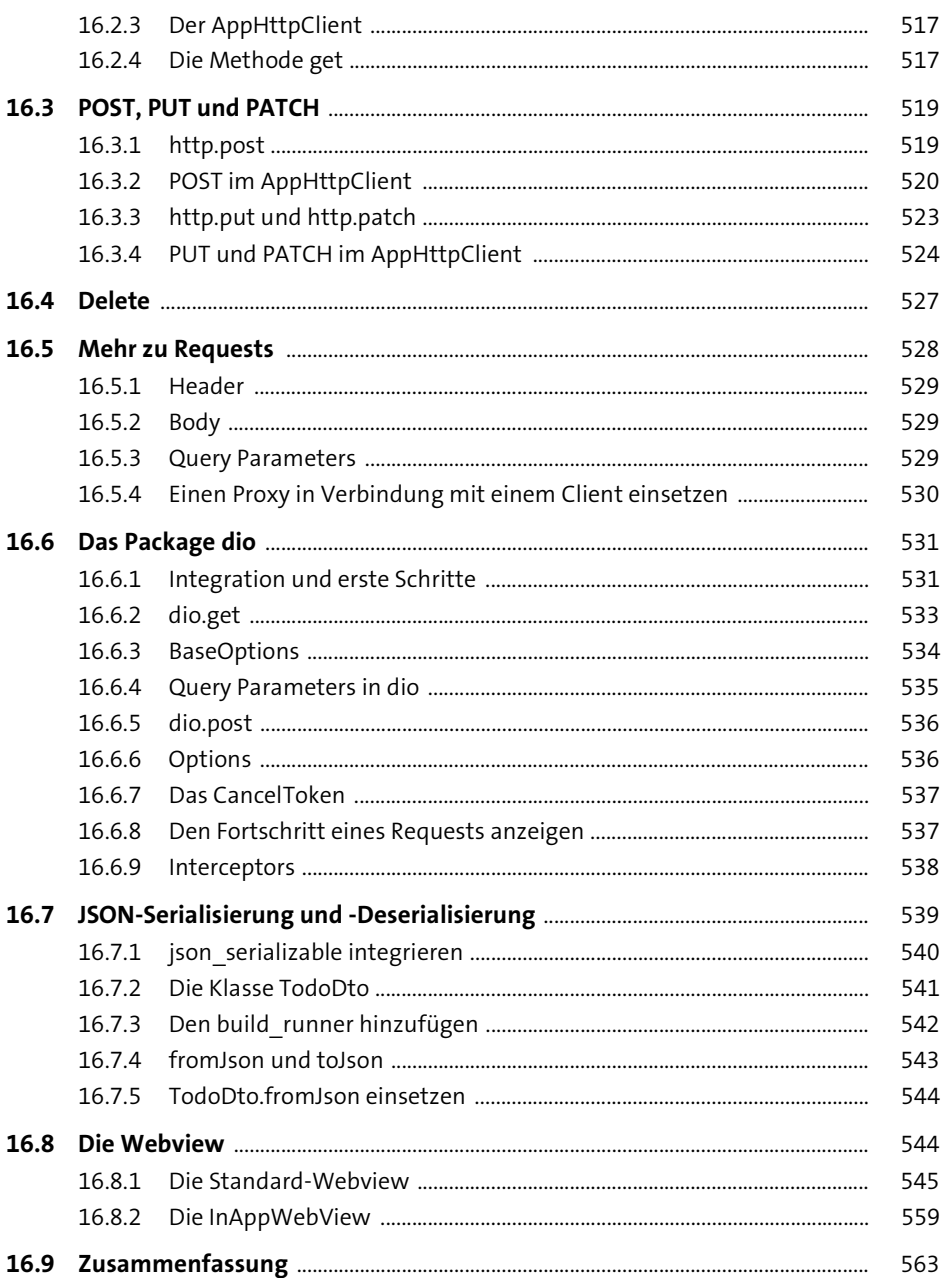

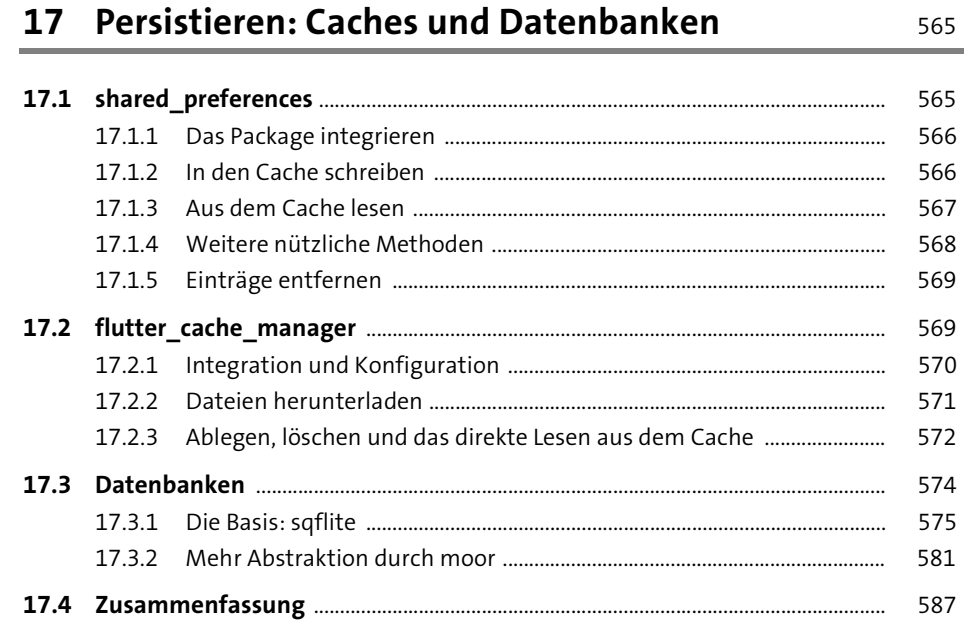

## TEIL IV Sensoren und Hardware

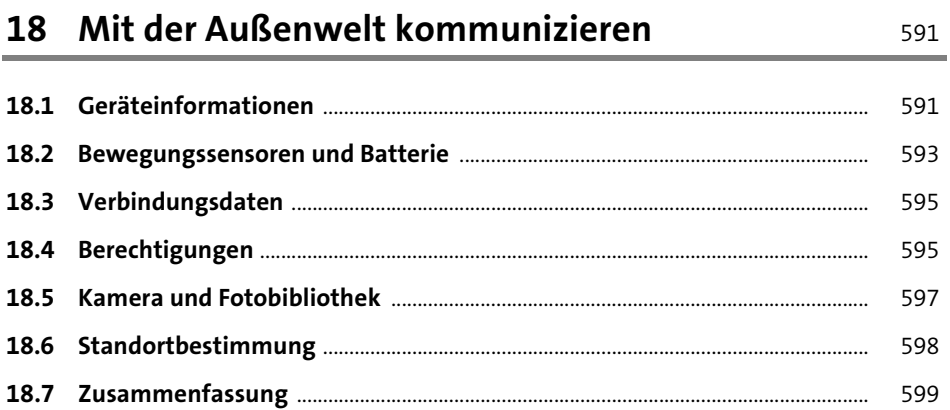

## 19 Den Kanal wechseln: Channels zur Plattform

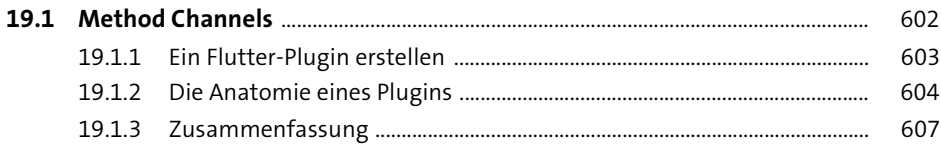

601

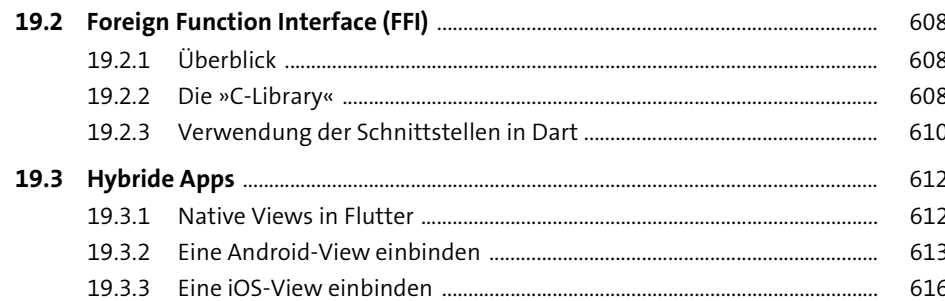

## TEIL V Endgame

#### 20 Analytics, Tests und Releases 623

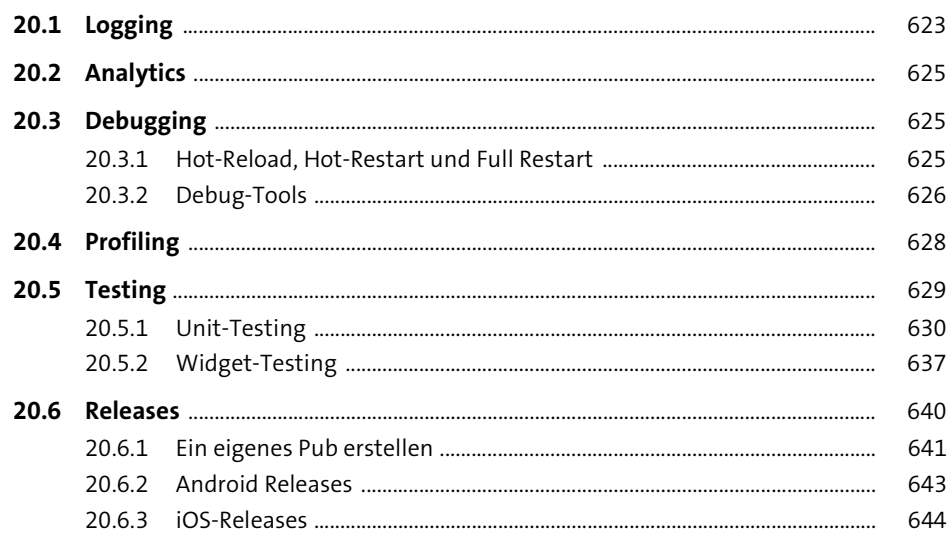

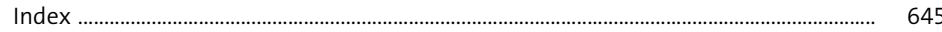